## XCharter LO – LibreTraining

6 styles – OTF-TT – v1.116 – Foundry/Home – Download

The original fonts did not work properly in LibreOffice because both the italics fonts and the slanted fonts were configured as italics which caused conflicts/problems. These fonts have been modified to configure the font family and style groups to work properly in LibreOffice, and have been converted to TrueType outlines with hinting to work better on Windows.

**Windows:** Updated fonts appear to be working properly. Display and print output – OK. Export to PDF – all fonts are correct.

**Mac:**

Linux: The original fonts had problems in LibreOffice – Bug 77830 - PDF: slanted text becomes italic after roundtrip

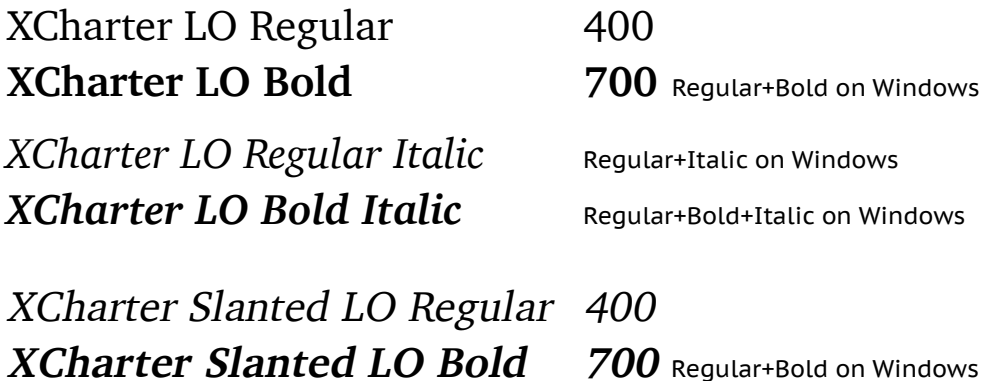